# **Deploying Physical And Virtual Servers Using Mdt 2010 And Scvmm 2008 R2**

Are you struggling with deploying physical and virtual servers efficiently? Look no further! In this article, we will explore the powerful combination of Microsoft Deployment Toolkit (MDT) 2010 and System Center Virtual Machine Manager (SCVMM) 2008 R2 to streamline your server deployment process.

#### **The Challenges of Server Deployment**

Deploying servers can be a time-consuming and complex task. Manually setting up each server, configuring hardware and software, and ensuring compatibility among different components can be a daunting process. Not to mention the need to manage physical servers alongside virtual machines, adding another layer of complexity.

Many organizations struggle with consistency and efficiency in their server deployment process. They often end up with servers that have inconsistent configurations, leading to compatibility issues and potential downtime. Moreover, the process of deploying a server can take days or even weeks, causing delays in project timelines and costing businesses valuable time and resources.

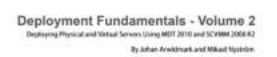

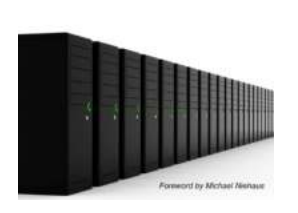

**Deployment Fundamentals, Vol. 2: Deploying [Physical and Virtual Servers Using MDT 2010 and](http://epilogueepic.com/file/UlpFNnFHVDArbE03RGZpRm5HZ1ordDBBdjlacXdNSlVTT0tGV1JPUGE1NFE3c1FXalN3cmg5SUJ5YjdoYnpOcFlBSkRrUXV3eE1VUGNLRjZWWk44YmtINFN1MzhVc2RTNnRKbmluMU8xU0twYk9qRFFVd1dzMWwrUE8yVTJaM1l1WU5BVjJCVGo2emJSMGd6Zk9lOWduRGdKVTNocDg1NUlxVkNKSStIVUluQ1Jzc1BTNXBCWmFXbGRZRlJLa1RDclhPbFV2b1ZGWDl3L2pHKzVBUnFQaW5obC9GUlBvejF3MjYwWEdkTWVMbz0=:f4.pdf) SCVMM 2008 R2** by Johan Arwidmark (Kindle Edition)

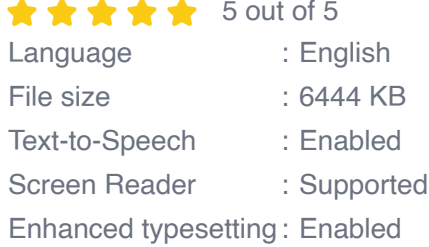

Print length : 235 pages Lending : Enabled

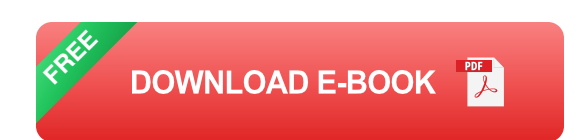

#### **The Solution: MDT 2010 and SCVMM 2008 R2**

To overcome these challenges, Microsoft provides two powerful tools: MDT 2010 and SCVMM 2008 R2. MDT 2010 is a unified collection of tools, processes, and guidance to automate server and desktop deployment. It allows you to deploy both physical and virtual servers, providing a consistent and reliable deployment experience.

On the other hand, SCVMM 2008 R2 is a management solution for the virtualized datacenter. It provides centralized management for virtual machines, making it easier to create, deploy, and manage virtual servers. By combining these two tools, you can achieve a seamless server deployment process, whether you're dealing with physical or virtual servers.

#### **How It Works: Step-by-Step Guide**

Now that we understand the benefits, let's dive into the step-by-step guide on how to deploy physical and virtual servers using MDT 2010 and SCVMM 2008 R2. Before starting, make sure you have both tools installed and configured according to your environment's requirements.

#### **Step 1: Prepare the Deployment Share**

The first step is to create a deployment share in MDT 2010. This is where you will store all your deployment files, including operating system images, applications, and drivers. You can create a new deployment share by launching the Deployment Workbench and following the wizard.

#### **Step 2: Import Operating System Images**

Next, you need to import the operating system images into MDT 2010. These images will be used to deploy both physical and virtual servers. You can import images from installation media or capture existing servers using tools like ImageX or Windows Deployment Services (WDS).

#### **Step 3: Create Task Sequences**

Task sequences are the heart of MDT 2010. They define the deployment process and include all the necessary steps to deploy a server. You can create separate task sequences for physical servers and virtual machines, allowing you to customize the deployment process based on your requirements.

#### **Step 4: Configure SCVMM Integration**

To deploy virtual machines using SCVMM 2008 R2, you need to configure the integration between MDT 2010 and SCVMM. This integration allows MDT to communicate with SCVMM and utilize its virtualization capabilities. You can do this by adding a few custom scripts and configuring the task sequences accordingly.

#### **Step 5: Deploy Servers**

Once everything is set up, you're ready to deploy your servers. Simply select the desired task sequence, specify the target server's details, and let MDT 2010 and SCVMM 2008 R2 do the rest. They will automatically install the operating system, apply configurations, and deploy applications according to your defined task sequence.

#### **The Benefits: Streamlined Deployment Process**

Deploying servers using MDT 2010 and SCVMM 2008 R2 offers numerous benefits. Firstly, it provides a centralized and consistent deployment process, ensuring that all servers are configured the same way. This eliminates compatibility issues and reduces the chances of downtime due to misconfigurations.

Secondly, it saves time and resources by automating the deployment process. With MDT 2010, you can create standardized task sequences that handle all necessary configurations, such as domain joining, software installation, and security settings. This significantly reduces the time required to deploy a server, allowing you to meet project deadlines more efficiently.

Thirdly, the combination of MDT 2010 and SCVMM 2008 R2 simplifies the management of both physical and virtual servers. Instead of using separate tools and processes, you can centrally manage all your servers and virtual machines using SCVMM's intuitive interface. This streamlines day-to-day operations, making it easier to monitor, update, and troubleshoot your infrastructure.

Deploying physical and virtual servers doesn't have to be a complicated and timeconsuming process. By harnessing the power of MDT 2010 and SCVMM 2008 R2, you can streamline your deployment process, achieve consistency, and save valuable time and resources. So why wait? Start exploring these tools and revolutionize your server deployment today!

Deployment Fundamentals - Volume 2

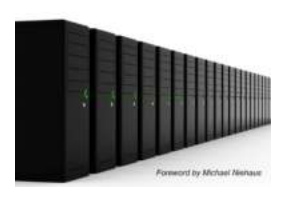

**Deployment Fundamentals, Vol. 2: Deploying [Physical and Virtual Servers Using MDT 2010 and](http://epilogueepic.com/file/UlpFNnFHVDArbE03RGZpRm5HZ1ordDBBdjlacXdNSlVTT0tGV1JPUGE1NFE3c1FXalN3cmg5SUJ5YjdoYnpOcFlBSkRrUXV3eE1VUGNLRjZWWk44YmtINFN1MzhVc2RTNnRKbmluMU8xU0twYk9qRFFVd1dzMWwrUE8yVTJaM1l1WU5BVjJCVGo2emJSMGd6Zk9lOWduRGdKVTNocDg1NUlxVkNKSStIVUluQ1Jzc1BTNXBCWmFXbGRZRlJLa1RDclhPbFV2b1ZGWDl3L2pHKzVBUnFQaW5obC9GUlBvejF3MjYwWEdkTWVMbz0=:f4.pdf) SCVMM 2008 R2** by Johan Arwidmark (Kindle Edition)

 $\star \star \star$  5 out of 5 Language : English File size : 6444 KB Text-to-Speech : Enabled

Screen Reader : Supported Enhanced typesetting : Enabled Print length : 235 pages Lending : Enabled

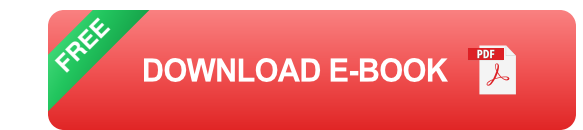

If you want to know how to deploy Windows Server 2008 R2, and content based on reality is more important to you than fancy poetry, you have found the right book. This book covers end-to-end server deployment, inventory, server applications, real drivers, real hardware, real problems, real network environments and, of course, real solutions. We take you on a journey through MAP, WAIK, MDT, WDS, and SCVMM.

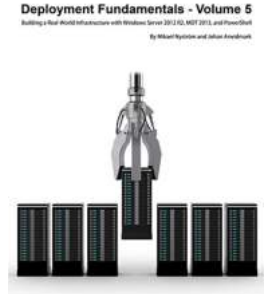

### **[Building Real World Infrastructure With](http://epilogueepic.com/Building%20Real%20World%20Infrastructure%20With%20Windows%20Server%202012%20R2%20MDT%202013%20And.pdf?k=aXVZWFlDUzBFbXY3dllna2E0SytxYVM5cXBGYXI4RjhtOENyN21CUGVMeFdkMG9NMlUyZjVKemYrRWRDTHBsVG1ienlBTnNrYTVxMkhIeStuLzV4MWtiWGg1Qk9qNytod2RiWGtjNmdQQkt1MkdUa0JJcGRLMUVNOGFnMmlkYXJnbFdQRzhTTUVqUHVySDhsdWpyamRhaDBld3ZNR3hiNi8xdzErc25lNjg0PQ==:f4) Windows Server 2012 R2 MDT 2013 And**

Windows Server 2012 R2 and Microsoft Deployment Toolkit (MDT) 2013 together provide a powerful combination for building real-world infrastructure solutions. Whether you...

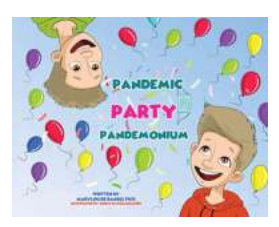

### **[Pandemic Party Pandemonium - A Captivating](http://epilogueepic.com/Pandemic%20Party%20Pandemonium%20-%20A%20Captivating%20Tale%20by%20Ellie%20Sandall.pdf) Tale by Ellie Sandall**

In the midst of a global pandemic, where social distancing has become a necessity, Ellie Sandall, a renowned author, takes us on a thrilling...

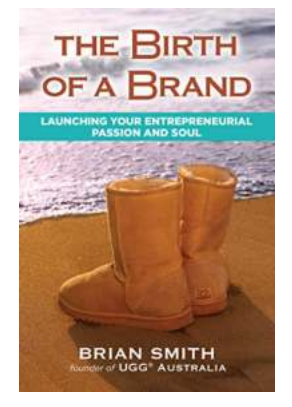

# **[The Birth of Brand: Unveiling the Secrets](http://epilogueepic.com/The%20Birth%20of%20Brand%20Unveiling%20the%20Secrets%20Behind%20Company%20Growth%20and%20Success.pdf?k=REtKMy9jcTR1KzN0M0NwQ2NiOCtwTzRGSlVkOExNNXhPb3V4KzhYb1Jja2ZZUXgycHRXcDhJRE15bnNnbDlUb1h0RGl6SVVoOHRJM3UvTUY0MmZJQTYxSVBFK0xhRVliK1lnQjB1WmpFSkE9:f4) Behind Company Growth and Success**

Brands are much more than just logos or slogans; they are powerful entities that can shape consumers' perception, evoke emotions, and build trust. But have you ever wondered...

Deployment Fundamentals - Volume 2

# **[Deploying Physical And Virtual Servers Using](http://epilogueepic.com/Deploying%20Physical%20And%20Virtual%20Servers%20Using%20Mdt%202010%20And%20Scvmm%202008%20R2.pdf?k=aXVZWFlDUzBFbXY3dllna2E0SytxVnFoUTRid3AzenNaZU1MT0x2MDRsc2VzamNCbmlIRXB1eE5jWmplYVpYRWhVNW9UbUk2LzVtd0FydVArMEJJZlBkamdSMmtqdVcvMnN2MVpMVVNRTmdjL0lyUXZtdTBtT2RMdVpuY3lnUTBpV2hyVkVsRU9jdUM4Z092RWp0QTRRPT0=:f4) Mdt 2010 And Scvmm 2008 R2**

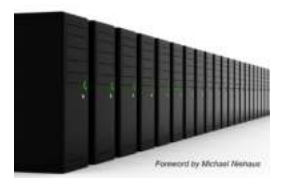

Are you struggling with deploying physical and virtual servers efficiently? Look no further! In this article, we will explore the powerful combination of Microsoft Deployment...

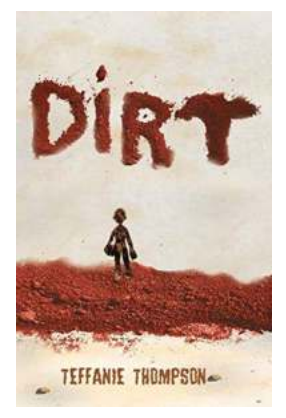

# **[Dirt Teffanie Thompson - Unveiling the Hidden](http://epilogueepic.com/Dirt%20Teffanie%20Thompson%20-%20Unveiling%20the%20Hidden%20Talents%20of%20a%20Rising%20Star.pdf?k=Mmg0WnJZdFo2dGlUS3JMQ3B4YVEyZUlLWTdWNFYwcDFBK3E0NllWSnlrZz0=:f4) Talents of a Rising Star**

Have you ever come across an artist who oozes talent from every pore? Someone who stands out from the crowd with their extraordinary abilities? Dirt Teffanie Thompson is...

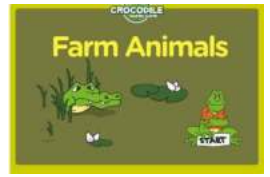

# **[The Incredibly Delicious and Instagram-Worthy](http://epilogueepic.com/The%20Incredibly%20Delicious%20and%20Instagram-Worthy%20Chloe%20New%20Dinner%20Experience%20Savoring%20Culinary%20Artistry%20Like%20Never%20Before.pdf?k=N2J4MEt6Um4vVDQwMTUrZXlTdEx3WEo1NjJneWZNRmRkVUU3enFTOHh0ME1ENldyaGdmVE11UWU5MG5KSmpXaVdBNVVCZ0FvY3htZzNMalRJNlFpcTJ6NDMzTkJtK21oNlNQRWFZdFZybFNJRjUvSXBEN2ZiUTVUZ0R4MElZVHRsQUtKVWNsd0Z4R04zcTkzWHYzQk5YQytOWWh3ZEtIeVpZcmtuWWk1VldTV3Jzdlc2SEtlTzNJVHdZelZEd09OSVdHTFVHbXVObFZnSkJzQlVjRVZka1c0MUVxbGpiNlNnb3VaZ2VJMDA3Yz0=:f4) Chloe New Dinner Experience: Savoring Culinary Artistry Like Never Before**

When it comes to indulging in exquisite fine dining experiences, Chloe New Dinner is at the forefront, pushing the boundaries of culinary artistry. From innovative flavor...

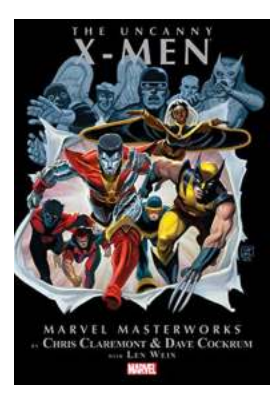

# **A Collectible Journey: Uncanny Men [Masterworks Vol Uncanny Men 1963 2011](http://epilogueepic.com/A%20Collectible%20Journey%20Uncanny%20Men%20Masterworks%20Vol%20Uncanny%20Men%201963%202011.pdf?k=ZHUvM29ZeTNCU05NZWd0OTloSk5oYm9oOGZ1cmxnNmNPdkJNcndxb24yVXhZZUV5MGtlVGdBbHE4Q2huenZXVEdGY3dpVkM5UktTamFucnROb3lLYnc9PQ==:f4)**

Calling all comic book enthusiasts! Brace yourself for a fascinating journey through time as we dive deep into the realm of Uncanny Men Masterworks Vol Uncanny Men 1963...

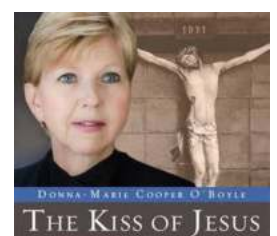

## **[The Kiss Of Jesus: A Divine Encounter That](http://epilogueepic.com/The%20Kiss%20Of%20Jesus%20A%20Divine%20Encounter%20That%20Will%20Leave%20You%20Breathless.pdf?k=c1JnOVdnTVpNdTBiUTZsWm5kRDhqVitZK3hCSi9Halg0REZwc2o0NFcrTmZab3ZwdDFvYmFtVC9CY2ZBWm52Y2swS0pueDhEbnREcG9lMlpQU0sydkljOXVTZzhBVW1BTlNvTzJYa1Y1L0ZzVWVmQ0lkOXhlK2RNYXFleXF4M1k5R1ZJM0pzSmNJakx1UWZCL0xQT0xnPT0=:f4) Will Leave You Breathless**

Throughout history, art has been a powerful medium for expressing emotions, beliefs, and experiences. From ancient cave paintings to modern masterpieces, artists have sought...

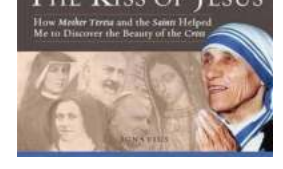